## ※ はなまる※MAPキャリーオン ブライダル事業 (マーケティング)

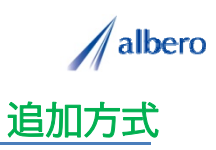

分類 サービス

業種 ブライダルプロデュース業・ウェディングプロデュース業<br>職種 マーケティング相当者、もしくはそのマネージャの方 マーケティング担当者、もしくはそのマネージャの方

プランを立てた顧客の情報をテキストデータ(名前・住所)として <mark>はなまるマップ・キャリーオン</mark> に追加方式<br>でアップロードします。 プランの内容で顧客のランクを登録し、これからのマーケティング、エリア・ポスティングに活用する事例です。

① 利用した顧客の住所(名前・住所)をはなまるマップ・キャリーオンにアップロード

アップロードされたアイコンはプランを立てた顧 客の住所として表示されます。このアイコンはこ れからエリア・マーケティングを行う担当者やマ ネージャの方々が活用していきます。

マーケティング担当者は、これからエリア・マー ケティングを行うためにプラン内容や金額などを 考慮したランク別で顧客を登録し、マーケティン グやエリア・ポスティングの際の参考にしていき ます。

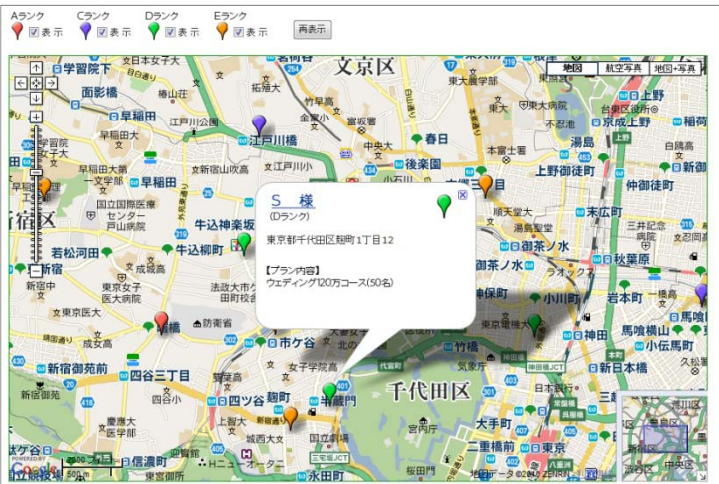

② 顧客ランクによってアイコンの色を追加し、新たな顧客やサービス提供の注意点など登録

活用から数年が経過しました。追加の顧客情報や 利用プラン内容を登録していきます。

新たに来店した顧客の情報も追加していきます。 また、利用プランの変更などによりランクがかわ ればアイコンの色も随時変更していきます。

アイコン名をランク別に設定したり、サービス提 供に関する注意点などを登録すれば、バルーンの 情報ウィンドに表示されターゲットの状態が一目 で把握できます。

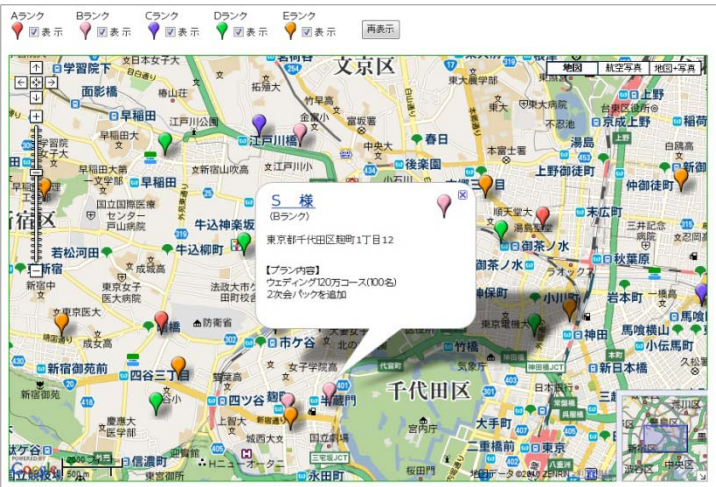

③ランク別の地域差の傾向や、集中的なポスティングなどに利用

活用を始めてから長期経過してくると、その顧客 の環境も大きく変化してきます。高層マンション や大型施設ができ住民が増大したり、また顧客が 転居になり来店しなくなった場合もアイコンを変 更・削除しています。

アイコンで色分けすることによりランク別のエリ アや地域によるポスティング目的が視覚的に理解 でき、これからの広告・ボスティングに大いに貢<br>献できます。

また、この結果をダウンロードでき、表計算ソフ ト等で詳細に分析することができます。

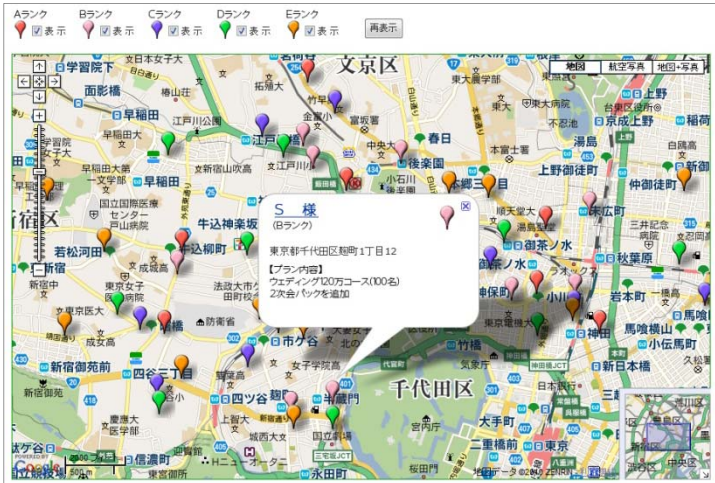

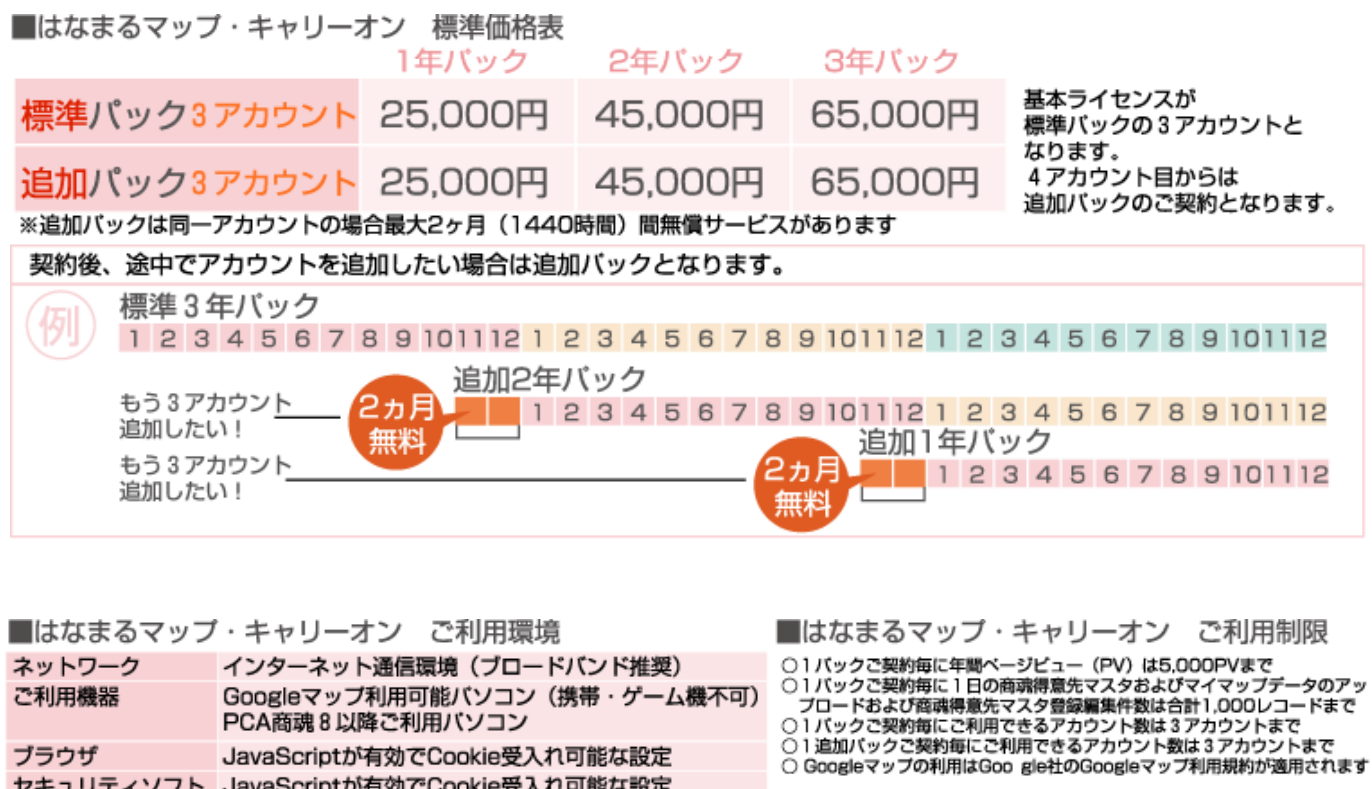

お問い合わせは ⁄albero 高知県高知市本宮町105-25 www.albero.ip 高知ソフトウェアセンター3 F<br>TEL 088-803-8866<br>FAX 088-803-8822 株式会社アルベロ はなまるサポート 2088-803-8700 http://www.hanamarumap.com/

※PCA・PCA商魂はビー・シー・エー株式会社の登録商標です。 ※Googleマップの利用はGoogle社のGoogleマップ利用規約が適用されます。<br>※また全ての会社名、製品名等には、それぞれの所有者に所有権が属する商標または登録商標が含まれています。<br>※記載された内容と製品の仕様等は、事前の予告なしに変更する場合があります。※記載内容と実際の製品が異なる場合は実際の製品を優先します。

PCA商魂8以降ご利用バソコン

セキュリティソフト JavaScriptが有効でCookie受入れ可能な設定

JavaScriptが有効でCookie受入れ可能な設定

T780-0945

ブラウザ

開発元